# **CLASS-XII COMPUTER SCIENCE (Subject Code 083) PREBOARD-2 2014 -15**

*Time allowed : 3 hours Maximum Marks: 70*

Instructions: *(i) All questions are compulsory.*

# *(ii) Programming Language: C+* **+.**

- Q1. a. Differentiate between implicit typecasting and explicit typecasting in C++. Explain with an example. **Explain with an example.** [2]
- b. Write the related library function name based upon the given information in  $C++$ .
	- (i) Get single character using keyboard. This function is available in stdio.h file.
	- (ii) To check whether given character is alphabet or not. This function is available in ctype.h file. [1]
- c. Rewrite the following C++ program after removing all the syntactical errors (if any), underlining each correction. : [2]

```
include<iostream.h>
#define x 2;
void main( )
{ floata;b;
 cout<<'enter any radius';
 cin>>a;
 a=x*sqrt(ceil(144.2));
cout<<"val="<<a
}
```
d. Write the output from the following C++ program code: [2] #include<iostream.h>

```
#include<ctype.h>
voidstrcon(char s[])
{
    for(inti=0,l=0;s[i]!='\0';i++,l++);
    for(int j=0; j<1; j++)
    {
               if (isupper(s[j]))
                                      s[j]=tolower(s[j]-2); else 
               if ( islower(s[j]))
```

```
s[j]=toupper(s[j])+2;
                    else
                                       S[j]= ' \#'; \}void main()
      {
         char *c="Nirmal India"; 
         strcon(c);
         cout<<"Text= "<<c<<endl;
         c = c + 4:
         cout << "New Text= "<<<<<<<<<<<<<<<<
         c = c + 6 - 3;
         cout<<"last Text="<<c; }
e. Find the output of the following C++ program: [3]
      #include<iostream.h>
      #include<conio.h>
      #include<ctype.h> 
      class Lecture
      {
      intLno,total; char 
      section; public:
      Lecture(int no=2)
      {
       Lno=no;
       section='A';
       total=30;
       }
       voidaddmission(int c=20)
       {
       section++;
       total+=c;
       }
       voidShow()
       {
       cout<<Lno<<":"<<section<<":"<<total<<endl;
       }
            } ;
            void main()
            \{Lecture C1(8),C2; 
             C1.addmission(35); 
             C1.Show(); 
             C2.addmission(); 
             C1.addmission(60);
```
C2.Show(); C1.Show(); }

f. Study the following C++ program and select the possible output(s) from it : Find the maximum and minimum value of L. [2]

```
#include<stdlib.h>
#include<iostream.h>
#include<string.h> 
void main()
{
randomize();
char S[]="OOPS CODING";
long L;
for(int I=1; S[I]!='C'; I++){
L=random (sizeof(L)) +6;
cout < P[L] < < "-";
}
}
}
      i) D-I-N-G-O-
      ii) C-O-O-P-S-
      iii) I-N-D-G-O-
```
iv) S-C-P-S-O-

```
Q2.a. How encapsulation and abstraction are implemented in C++ language? 
Explain with an example. [2]
```
b. Answer the questions (i) and (ii) after going through the following C++ class: [2]

```
class Player 
{
        int PCode ; char Pname[20];float avg;
  public:
     Player ( ) //Function 1
{
  PCode=1; strcpy (Pname,"DELHI");
fees=1000;
}
void display(float C) //Function 2
{
cout<<PCode<<":"<<Pname<<":"<<avg<<endl;
}
```
 $\sim$  Player ( ) //Function 3 { cout<<"End of Stream Object"<<endl; } Player (intSC, char S[ ], float F) ; //Function 4 };

i) In Object Oriented Programming, what are Function 1 and Function 4 combined together referred as? Write the definition of function 4.

ii) What is the difference between the following statements?

Player P(1,"Rozer",23.56);

Player P=Player(1,"Rozer",23.56);

c. Define a class DRESS with the following specifications. [4]

Private Members :

Dcode of type Int

Description of type string of 40 characters

Qty of type int

Price, TotalPrice, Disc, Netprice of type Double

Member Functions:

Public members:

A constructor to assign initial values of Dress Code as 1001,Description as as "Evening Gown", Quantity as 0 and Price, Discount and Netprice as 0.

\*get dress() – to read data members(Dcode, Description, Qty and Price) call discount().

\* discount ( ) – To calculate Discount according to TotalPrice and NetPrice TotalPrice = Price\*Qty

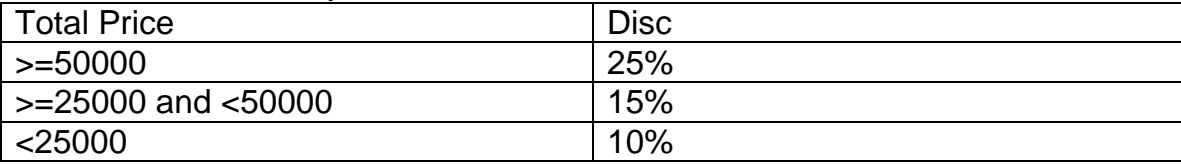

Netprice= TotalPrice - Disc

\*show dress ( ) – to display Customer details.

d. Answer the questions (i) to (iv) based on the following code: [4] class Company

{ char Cname[25];

protected : double budget;

public: Company(); char Hoffice[30];

void Enterdata();void Showdata();

};

class Office

{ char state[25]; double expend;

protected :char descript[50];

public: Office(); void Add();void Show();

}; class Outlet: public Office, protected Company  $\{$  char city[25]; Protected : long Outletno;

Public Outlet(); void Getinfo(); void Showinfo();

};

- (i) Name the kind of Inheritance and the order of constructor and destructor calling.
- (ii) Write the data and the functions inherited by Class Outlet with their accessibility modes.
- (iii) Name the members which can be accessed by the function Showinfo().
- (iv) List all the protected members of the class Outlet.

Q3a) An array T[-3..20][-2..15] is stored in the memory along the row with each element occupying 4 bytes. Find out the base address and address of element T[18][12], if an element T[3][5] is stored at the memory location 2000. Find the total number of elements stored in T and number of bytes allocated to T. [3]

b. Write a function SORTSCORE() in C++ to sort an array of structure IPL in descending order of score using Bubble sort. . [3] Note : Assume the following definition of structure ISL structISL {

int Score; charTname[20]; };

c. Write member functions to perform *POP and PUSH* operations in a *dynamically allocated stack* containing the objects of the following structure:

[4]

Struct Test { char ques[30]; int score; Test \*next; };

d. Write a function in C++ to print the product of all the non-diagonal negative elements present in a two dimensional array passed as the argument to the function. [2]

e. Evaluate the following postfix expression. Show the status of stack after execution of each operation separately:

 $22,13, -15, +18,4,74, *5$  [2]

Q4. a. Write the command to place the file pointer at the end of the file and 2 last record starting position using seekp() or seekg() command. File object is "file" and record name is EMPLOYEE. [1]

b. Write a function in C++ to count and display the no of words starting with a vowel in the the file "VOWEL.TXT".

c. Write a function in C++ to transfer a particular type of stock from the file "stock.dat" to another file "Site.dat". Assuming that the binary file is containing the records of following structure: [3]

struct Products { int id;char Iname[30];int type; };

 Remember that transfer means deletion from the "stock.dat" file and addition in the "site.dat" file.

5.(a)What do you understand by Primary Key. Give one database example . [2] b)Consider the following tables POREPAID and POSTPAID. Write SQL commands

for the statements (i) to (iv) and give outputs for SQL queries (v) to (viii)

#### 6

## **TABLE : PREPAID**

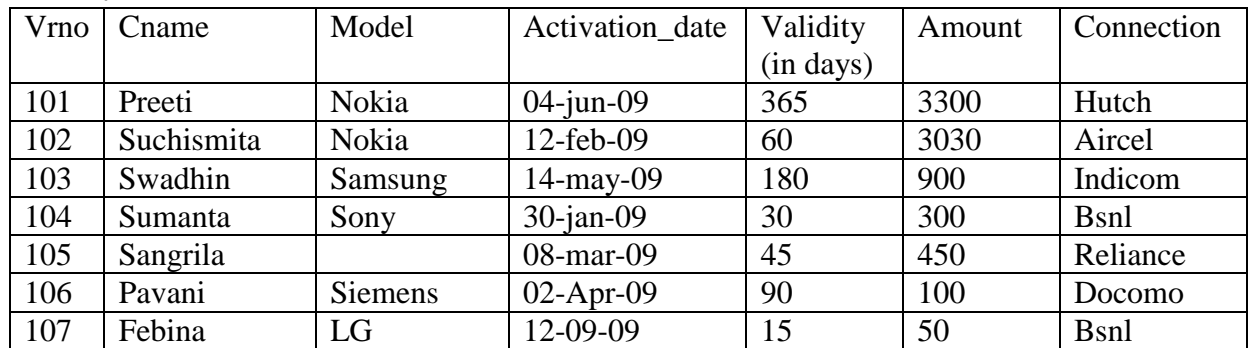

#### **TABLE : POSTPAID**

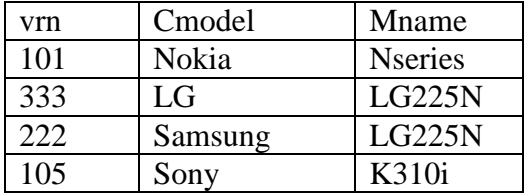

## **Write the SQL statement for the following :**

(i) Display all distinct records from PREPAID .

(ii) To display the Model & Amount for Preeti , Suchismita & Pavani .

(iii) Create a view called ITSECTOR , which contains all the information of

PREPAID table whose Connection is Hutch or Model is Nokia .

(iv) Find all customer name which have third letter **c** as custome name.

v) write the output of the following queries:

a) select Cname , Cmodel , Amount form PREPAID , POSTPAID

where PREPAID. Vrno = POSTPAID. Vno ;

- b) select Connection, sum(Amount) from PREPAID group by Connection;
- c) select \* from PREPAID where Model is NULL; .
- d) select Model , count(\*) from PREPAID group by Model Having Amount >800 ;

Q6. a) State and define principle of Duality. Why is it so important in Boolean Algebra? [2]

b) Draw the logical circuit diagram for the following expression: [2]  $(X+Y')$  .  $(Y^*+Z)$ 

c) Write Product Of Sum expression of the function F (a,b,c,d) from the given [1]

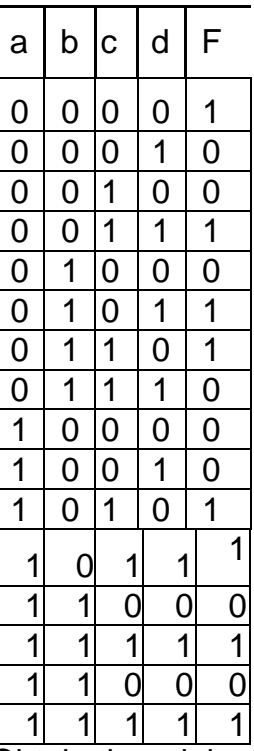

d) Obtain the minimal SOP form for the following boolean expression using K-Map.  $F(w,x,y,z) = (0,2,3,5,7,8,10,11,13,15)$  [3]

Q7. a). Differentiate between SMTP and POP3. [1] b). Mention any two advantages of Optical fibers. [1] c). Name the protocol used to implement remote login. [1] d). Differentiate between 2G and 3G [1] e). Name any two applications supported by web 2.0. f). Mona is confused between the terms Domain Name and URL. Explain the difference with the help of suitable example. [1] g). The premises of a school building is divided into blocks ADM, A,B,C and D as shown in the following figure: [4]

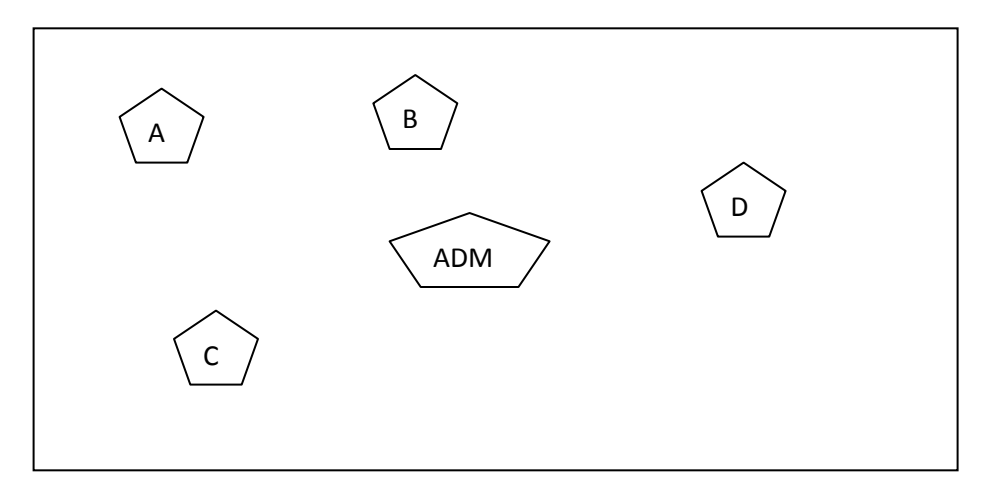

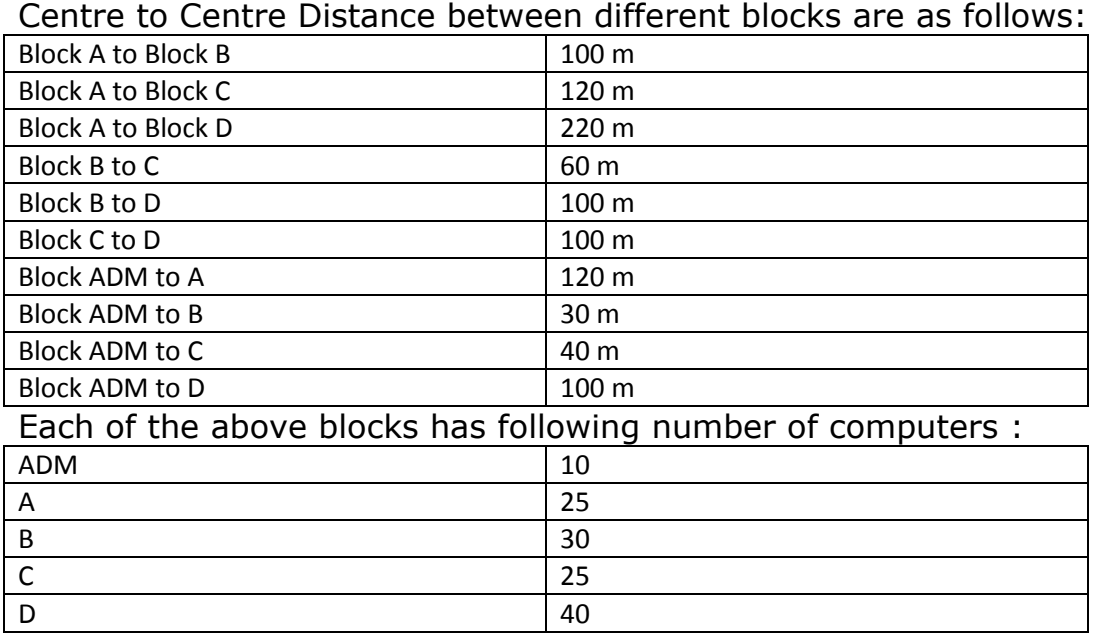

a. Suggest a cable layout between the different blocks.

- b. Suggest the most suitable place to house the server of the school , giving suitable reasons.
- c. Suggest the placement of the following devices with proper justification:
- (i) Hub/Switch(ii) repeater
- d. If the school needs to link up to its governing office , which is in a neighbouring city (approximately 100 Km away), suggest the best way for the connection, provided price is not a factor.